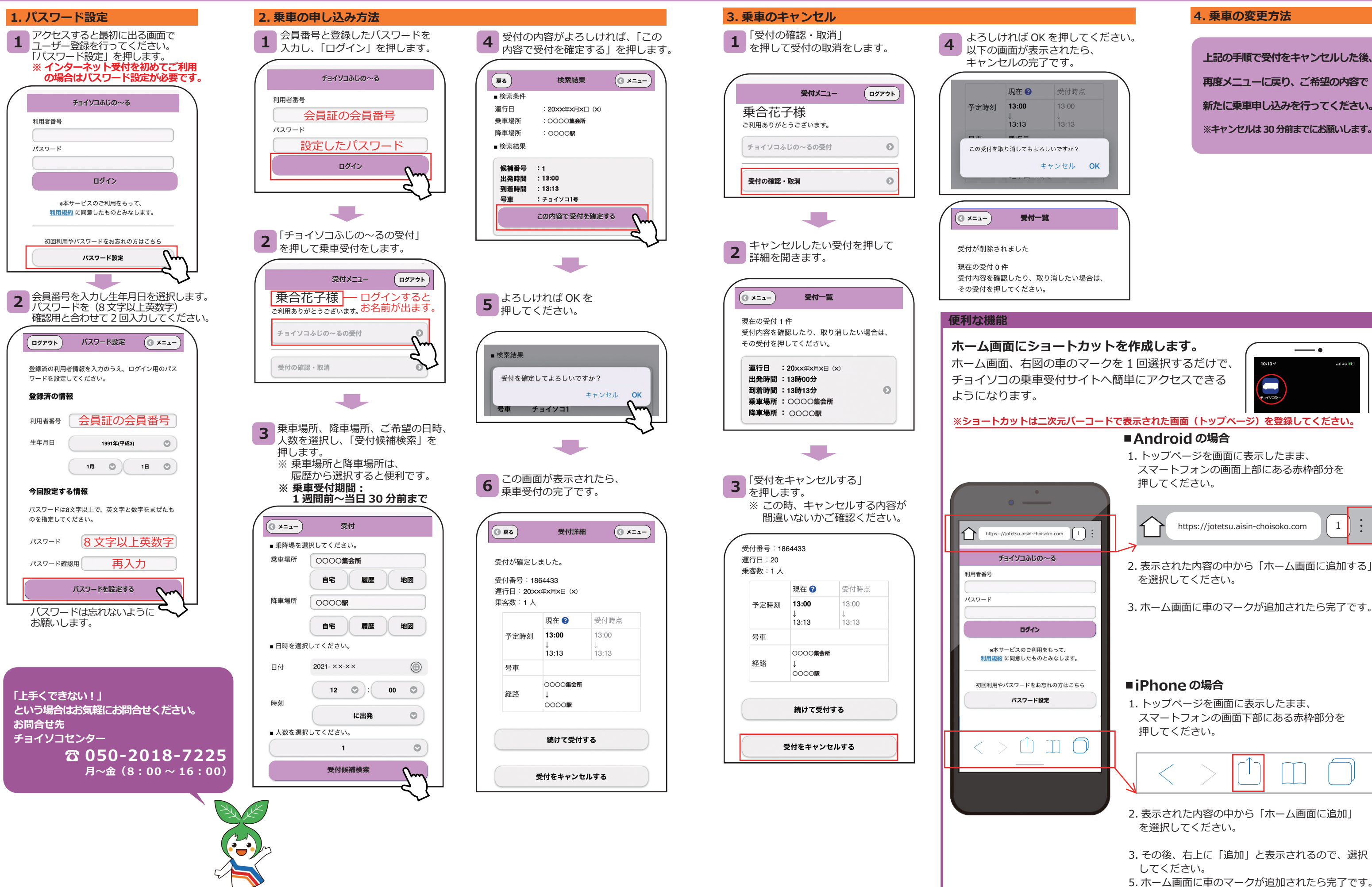

## **チョイソコふじの~る受付サイト https://jotetsu.aisin-choisoko.com**

## アヨイソコふじの~るインターネット(スマートフォン)受付 | ご利用日の1週間前より受付可能 | <sub>※ 終戦</sub> チョイソコふじの~る受付サイト<br><del>チ</del>ョイソコふじの~るインターネット(スマートフォン)受付 | ご利用日の1週間前より受付可能 | ※ パソコンからでも乗車申し込みできます。

**ご利用日の 1 週間前より受付可能 24 時間受付可能**

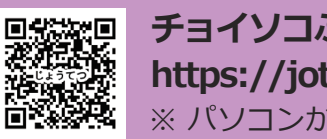

- 3. その後、右上に「追加」と表示されるので、選択
- 5. ホーム画面に車のマークが追加されたら完了です。

**上記の手順で受付をキャンセルした後、 再度メニューに戻り、ご希望の内容で 新たに乗車申し込みを行ってください。 ※キャンセルは 30 分前までにお願いします。**

チョイとソコまで、 ごいっしょに チョブン ふじの~る

 $\ddot{\cdot}$